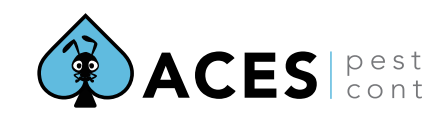

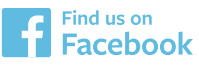

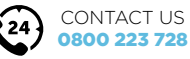

## ACES Factsheet: **THE FLEA LIFECYCLE.**

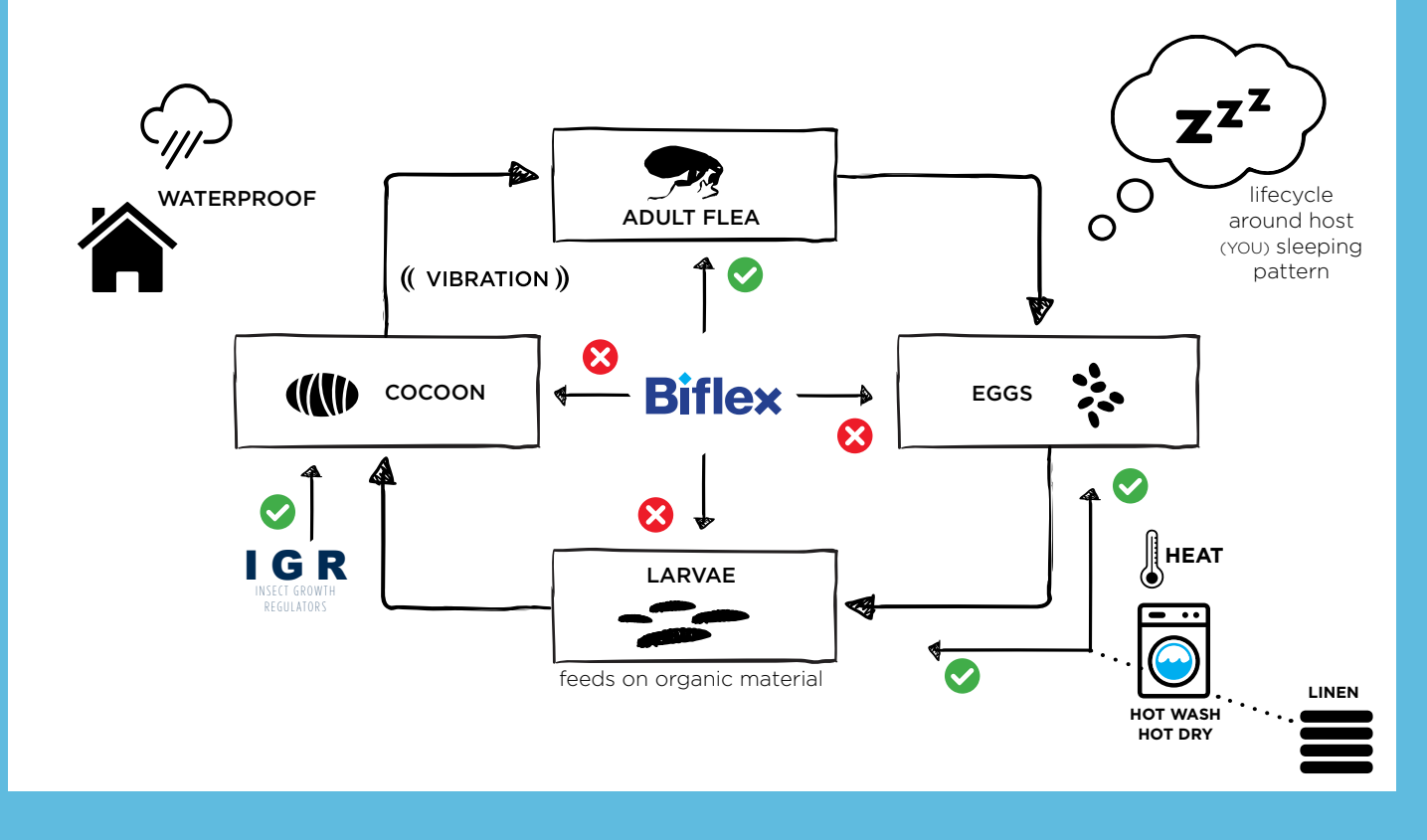

## **Fleas are a challenge as the can come back.**

Fleas naturally live outside in the grass and often come into your house by jumping onto your clothing when you are outside. The can also come into your house via pet dogs and cats. Where a cat or dog is absent they can also enter house via rats. Rats are known to be infested with fleas. The majority of flea treatments carried out by ACES in Auckland have **NO cat or dog!**

Fleas come back because of the problematic cocoon stage. The cocoon stage is where the larvae builds a house and pupates into an adult flea. The flea can ripen in the cocoon and wait for a host for up to a year! When it senses vibration, it bursts out of the cocoon and jumps onto the unsuspecting host and bites them! The cocoon stage is problematic it is water proof and cannot be treated with the products available to public.

ACES pest control uses an effective and safe insecticide against fleas. We combine this with an IGR or insect growth regulator. The IGR stops insects moulting, that's what they need to do to grow. After the flea hatches and has its first feed of blood, it needs to grow. This involves moulting and the IGR causes the flea to die during this process.

Remember we don't know how many cocoons you have so it may take two to four weeks for fleas to all be pest controlled!

And you are part of the pest control treatment.

**YES** you are part of the pest control treatment! The flea has to bite you in order to be pest controlled by the IGR!

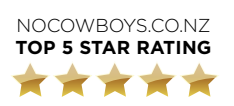

Don't just take our word, visit: WWW.NOCOWBOYS.CO.NZ and see what **REAL CUSTOMERS** are saying about **ACES**.

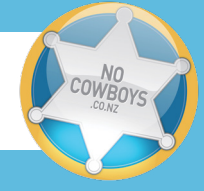